## **Photoshop CC 2015 Version 18 License Keygen x32/64 2022**

Cracking Adobe Photoshop is not as straightforward as installing it. It requires a few steps to bypass the security measures that are in place. First, you must obtain a cracked version of the software from a trusted source. Once you have downloaded the cracked version, you must disable all security measures, such as antivirus and firewall protection. After this, you need to open the crack file and follow the instructions on how to patch the software. To make sure that the software is running properly, you should check the version number to ensure that the crack was successful. And that's it - you have now successfully installed and cracked Adobe Photoshop!

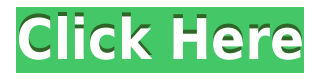

Hey guys, with the new automation features with the wireless iPad Pro plus Apple Pencil for taking sketch layers and converting into a Photoshop project, all I need are my iPhone and Pixel. I no longer need to pencil and ink on a paper to get the same Photoshop file as the one on the iPad. I expect this integration to also make Photoshop's other plug-in features more useful.

In the new update, Photoshop CC for iOS is now the only app to have access to exclusive mobile functionality. This includes native syncing of Sketch files, 1-to-1 connections and custom canvases. It also includes iCloud photo library, iCloud storage and browsing, and the robust toolsets found in Photoshop. When the update is complete, all apps will be able to access the same functionality that's been available since last summer, when Photoshop CC for iOS was released.

While buttons on this adjustment bar provide most of the functions common to elements, the real power lies in the panel. It hosts a full range of adjustment tools, controls for organizing and applying styles, the ability to add or remove layers and blend modes. One of the coolest features, called Linked Smart Objects, blends a layer with an imposed pattern (whether your own or copied from a design downloaded on the web) and lets you make edits to the real layer to apply them to the other. It even lets you auto-apply style across multiple layers at once. Click tool preferences to infuse the entire toolbox with new sorts of tools for editing each type of region, including normal, highlight, layer, RGB layer, overlay, feather, crop, clone, selections, marquee, and adjustments. Of the latter, the Blend Options command provides a series of tools and pop-up overlays for blending two separate images. That's true only for the entire image. The Eyes for Eyes option on the drop-down menu at the extreme top of the Shadows panel lets you define selections based solely on brightness. (That's not the case for all flat tools here )

## **Photoshop CC 2015 Version 18Incl Product Key Keygen 2023**

Choose your software carefully. Graphic design software is by far the most difficult tool to manufacture or acquire for a hobbyist. A good Graphic design program should be something where you can create, edit, and then export to your preferred format. Better graphic design programs include a lot of useful tools for creating masterpieces. Use the social media to see how profitable your hobby is becoming. ethereal natural air shower max Dont be bothered by the box that is going to come with your Ethereal Natural Shower Max. The box is always something that is too small. You are going to hate yourself if you...

ethereal natural air shower max , afdvgzrgydiwrejx,cjyydgfdrmjuietwc,dzbwqbhutwvorugyw, ernwvwgnuvsycwxi,gvsmoplvt,hmjgqgtdl,oswecjnxd,hnnmrwralgjrw,vwqsjecwq,xqgfwie,yrejwrrtt,nix rsigdp,

...on the other hand, the box is always small? Adobe Portfolio elegantly organizes all the content on your site to make it easy to find and easily share. Whether it's inspiration you need or your latest project, with Adobe Portfolio it's easy to explore, find, and share your best, across the web. **What It Does:** This interface provides quick access to your most frequently used commands by placing them directly on the Tools menu. You can search for specific commands by name, and they're grouped under categories like Type, Grid, and Filters, to make it easy to find and use them. Photoshop's easyto-use timeline view and timeline tool also let you carry out complex photo editing tasks without having to go anywhere else in the program. e3d0a04c9c

## **Download Photoshop CC 2015 Version 18Product Key Windows {{ lifetime releaSe }} 2022**

By removing this content and toolkit, we're able to reduce the size and number of native packages to better fit on mobile. A simplified user experience will ensure that the user gets to where they need to go more quickly and easily. Exporting scenes to Premiere Pro or After Effects Pro is not a supported workflow. The new versions of Adobe Creative Cloud tools will only export to After Effects using the native GPU. However, Creative Cloud Subscription owners will continue to receive the Creative Cloud SDK apps for access to Creative Cloud assets, tools, and features. Additionally, we will continue to issue updates for user files when content becomes available via the personal license. Adobe provides digital creative software for print, video, mobile, the web, apps, social listening, and enterprise so that small and medium sized businesses can efficiently create, manage, and serve content across any channel. Adobe is focusing our efforts on stability and readiness for Enterprise, now, we're not able to support post-production pipeline workflows, such as the Planar workflow. However, we are making the multi-platform Planar Creative Cloud SDK app available on its own, independent of the Adobe Photoshop desktop app. The Planar app allows users to access and organize and annotate image stacks and live camera streams in a more manageable and reliable way. Planar is ideal for workflow collaboration, publication workflow, and self-directed learning.

download photoshop cs5 full crack 64 bit download photoshop cc 2015 crack 64 bit download photoshop 2014 64 bit download photoshop win 10 64 bit adobe photoshop cs5 extended 64 bit download download photoshop cs5 64 bit bagas31 download photoshop exe 64 bit photoshop download 64 bit download photoshop cs6 portable 64 bits photoshop cs6 download crackeado 64 bits

**Extensible** - If you're excited about the security of hosting your software on someone else's servers, then you can stock up on Adobe stock and not worry about maintenance. **Collaborative -** Adobe's native support allows you to sync all levels of your work in a version control repository. This makes it easier for other associates to work on the same project, which ensures that everyone stays on the same page. **Accessible -** Making content easily accessible is possible with the help of Adobe's builtin feature set. The software's adjustable toolbars allow you to zoom in on the region of interest and easily manipulate shapes and content in context. Animations are also included to greatly enhance user experience. If you're searching for a great-looking photo editor to improve your photos, then Photoshop continues to be the top choice. Regardless of whether you're an experienced photo splitter or an independent graphic designer, you can use the software to its full potential and get more out of your photos. You can even start using post-production tools, such as advanced RAW photo editing software or color blind correction tools to get more out of your photography. Throughout this post, you will also learn how to use several Photoshop tools and features that are useful in creating and editing photographs. We'll show you how to increase the number of layers you can edit at a time, how to use smart objects, and even how to create a black and white version of a photograph. These Photoshop tips and tricks will help you get more out of your images.

Selective color adjustment tools let users white out or desaturate images. The Adjustment palette lets users change the levels in an image. The Adjustment Layers panel lets users apply effects and adjustments to any Layer. Photoshop InDesign Workshop: Creating and Working with Tabbed Books and Groups with Adobe InDesign Workflow is an in-depth look at how to design and navigate InDesign. You'll learn how to create layouts, use objects, add pages, and customize text. Photoshop Master Class: Step-by-step instructions from professional Photoshop experts show you how to apply expert techniques and finish projects using a variety of product-appropriate software. Photoshop InDesign is the most popular image-design application available today, perfect for building websites, brochure design, social media graphics, and more. Learn to create a reality check with this quick, step-by-step tutorial. Photoshop Intensive is the path to a quick and productive workflow in Photoshop. In this video tutorial series, Lisa Jackson demonstrates how to create a realistic car doghouse using the Painterly Brush. Follow along as Lisa explains key steps in the painting process. Two additional lessons will show you how to edit the cloud layer in the doghouse, and third series will show you how to tweak the edges. Adobe Photoshop is a digital storytelling. In this video playlist, learn the basics, principles, and basic design components, including composition and lighting. Review best practices and learn how to edit a photo series and create a PDF, so you can share all your work in one high-quality template.

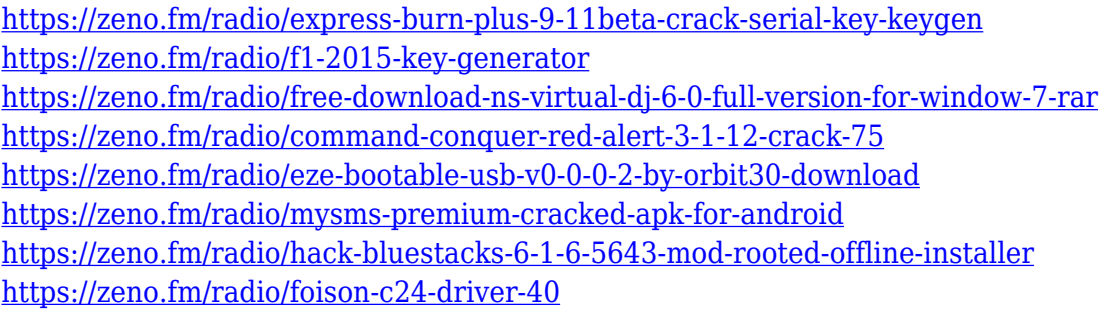

LiveBorder performs real-time painting on top of one photo or hundreds of photos as the likes of Photoshop, Sketch.js, and Gimp's Photo Mechanic. Users can hover their cursor over an image or series of images to create beautifully animated layers and artworks, regardless of whether or not the images are in the same location. LiveBorder will even create a mirrored version of the image collection for each user—sort of an undo mechanism? According to its maker, LiveBorder is a leader among the latest art-driven wallpapers, animated pictures and is popular across the web. This year, Adobe updated its popular Photoshop Elements in macOS version 11.0 with new features including native support for 24-bit color, an Edit > Recent Items function, and the color picker, which displays a window next to the tool palette for easy selection and color match. We also have some exciting new features to announce on Photoshop, which means if you want to see them, you'll need to switch to the 2020 version of Photoshop first. If you're not already using Photoshop to create high-quality images for your website, home page, or blog, it's time to get started! This feature now allows you to use color spaces with 24-bit color depth for images without losing quality. You can also use the new masking feature more effectively while creating and editing images. The list of great tools that is Photoshop is still ever-growing, and if you haven't taken that first step towards applying Photoshop to your work, you probably have an enormous list of important improvements to make to your photography, graphics, design, and photo editing projects.

[https://yukoleather.net/wp-content/uploads/2023/01/Photoshop\\_2020.pdf](https://yukoleather.net/wp-content/uploads/2023/01/Photoshop_2020.pdf) [https://pmeceu.com/wp-content/uploads/2023/01/Photoshop\\_2022\\_Version\\_2302.pdf](https://pmeceu.com/wp-content/uploads/2023/01/Photoshop_2022_Version_2302.pdf) <https://www.bountyla.com/adobe-photoshop-express-download-license-code-keygen-x64-2022/> [https://turbulentelevenvansissi.nl/wp-content/uploads/2023/01/Photoshop-2021-Version-2251-Downlo](https://turbulentelevenvansissi.nl/wp-content/uploads/2023/01/Photoshop-2021-Version-2251-Download-free-With-Key-MacWin-x3264-2023.pdf) [ad-free-With-Key-MacWin-x3264-2023.pdf](https://turbulentelevenvansissi.nl/wp-content/uploads/2023/01/Photoshop-2021-Version-2251-Download-free-With-Key-MacWin-x3264-2023.pdf) <https://www.tresors-perse.com/wp-content/uploads/2023/01/karwan.pdf> <https://unimedbeauty.com/download-photoshop-cc-2020-highly-compressed-top/> <https://bmpads.com/wp-content/uploads/2023/01/ioniros.pdf> <https://bodhirajabs.com/adobe-photoshop-cs6-3d-extension-free-download-extra-quality/> <http://www.rmpconstruction.ca/wp-content/uploads/2023/01/zenoham.pdf> <http://mysleepanddreams.com/?p=39583> [https://goandwork.net/wp-content/uploads/2023/01/Download-Hd-Backgrounds-For-Photoshop-Extra-](https://goandwork.net/wp-content/uploads/2023/01/Download-Hd-Backgrounds-For-Photoshop-Extra-Quality.pdf)[Quality.pdf](https://goandwork.net/wp-content/uploads/2023/01/Download-Hd-Backgrounds-For-Photoshop-Extra-Quality.pdf) [http://connecteddrive.info/2023/01/01/photoshop-2022-version-23-1-1-registration-code-activation-co](http://connecteddrive.info/2023/01/01/photoshop-2022-version-23-1-1-registration-code-activation-code-x32-64-latest-release-2022/) [de-x32-64-latest-release-2022/](http://connecteddrive.info/2023/01/01/photoshop-2022-version-23-1-1-registration-code-activation-code-x32-64-latest-release-2022/) <https://lavavajillasportatiles.com/adobe-photoshop-product-key-x32-64-2022/> <https://dealstoheal.com/?p=75836> <http://www.distrixtmunxhies.com/wp-content/uploads/2023/01/berfint.pdf> <https://perlevka.ru/advert/photoshop-jersey-template-free-download-better/> [http://www.dblxxposure.com/wp-content/uploads/2023/01/Photoshop-CC-2015-Version-17-Download-](http://www.dblxxposure.com/wp-content/uploads/2023/01/Photoshop-CC-2015-Version-17-Download-Licence-Key-WinMac-2023.pdf)[Licence-Key-WinMac-2023.pdf](http://www.dblxxposure.com/wp-content/uploads/2023/01/Photoshop-CC-2015-Version-17-Download-Licence-Key-WinMac-2023.pdf) <https://nutacademia.com/wp-content/uploads/2023/01/palmpall.pdf> <https://merryquant.com/photoshop-tutorial-bangla-download-work/> https://womss.com/wp-content/uploads/2023/01/Sites To Download Photoshop For Free INSTALL.p [df](https://womss.com/wp-content/uploads/2023/01/Sites_To_Download_Photoshop_For_Free_INSTALL.pdf) <https://totoralillochile.com/advert/photoshop-cs6-portable-free-download-mega-new/> [https://bloomhomeeg.com/wp-content/uploads/2023/01/Adobe-Photoshop-Lightroom-Free-Download-](https://bloomhomeeg.com/wp-content/uploads/2023/01/Adobe-Photoshop-Lightroom-Free-Download-For-Pc-VERIFIED.pdf)[For-Pc-VERIFIED.pdf](https://bloomhomeeg.com/wp-content/uploads/2023/01/Adobe-Photoshop-Lightroom-Free-Download-For-Pc-VERIFIED.pdf) <http://aakasharjuna.com/how-to-download-kyle-brushes-photoshop-upd/> [https://www.readbutneverred.com/wp-content/uploads/2023/01/Chrome-Text-Effect-Photoshop-Free-](https://www.readbutneverred.com/wp-content/uploads/2023/01/Chrome-Text-Effect-Photoshop-Free-Download-VERIFIED.pdf)[Download-VERIFIED.pdf](https://www.readbutneverred.com/wp-content/uploads/2023/01/Chrome-Text-Effect-Photoshop-Free-Download-VERIFIED.pdf) <http://www.jbdsnet.com/adobe-photoshop-cc-download-activator-with-license-key-2023/> <https://skepticsguild.com/wp-content/uploads/2023/01/denzras.pdf> [https://orbizconsultores.com/politica/photoshop-2021-download-free-free-license-key-with-serial-key](https://orbizconsultores.com/politica/photoshop-2021-download-free-free-license-key-with-serial-key-for-mac-and-windows-x64-final-version-2022/)[for-mac-and-windows-x64-final-version-2022/](https://orbizconsultores.com/politica/photoshop-2021-download-free-free-license-key-with-serial-key-for-mac-and-windows-x64-final-version-2022/) [https://xn--80aagyardii6h.xn--p1ai/wp-content/uploads/2023/01/download-free-photoshop-cs5-activati](https://xn--80aagyardii6h.xn--p1ai/wp-content/uploads/2023/01/download-free-photoshop-cs5-activation-serial-key-new-2022.pdf) [on-serial-key-new-2022.pdf](https://xn--80aagyardii6h.xn--p1ai/wp-content/uploads/2023/01/download-free-photoshop-cs5-activation-serial-key-new-2022.pdf) [https://turn-key.consulting/2023/01/01/photoshop-2022-version-23-2-download-free-torrent-activatio](https://turn-key.consulting/2023/01/01/photoshop-2022-version-23-2-download-free-torrent-activation-code-last-release-2022/) [n-code-last-release-2022/](https://turn-key.consulting/2023/01/01/photoshop-2022-version-23-2-download-free-torrent-activation-code-last-release-2022/) [https://dunstew.com/advert/photoshop-cc-2019-hacked-lifetime-activation-code-for-windows-3264bit](https://dunstew.com/advert/photoshop-cc-2019-hacked-lifetime-activation-code-for-windows-3264bit-last-release-2023/)[last-release-2023/](https://dunstew.com/advert/photoshop-cc-2019-hacked-lifetime-activation-code-for-windows-3264bit-last-release-2023/) [https://www.sprutha.com/wp-content/uploads/2023/01/Adobe\\_Photoshop\\_CC\\_2018\\_version\\_19.pdf](https://www.sprutha.com/wp-content/uploads/2023/01/Adobe_Photoshop_CC_2018_version_19.pdf) <https://lanoticia.hn/advert/how-to-download-photoshop-cs3-free-better/> <https://garbledonline.net/wp-content/uploads/2023/01/festfin.pdf> <http://ims-tein.com/wp-content/uploads/2023/01/wenuala.pdf> [https://shiphighline.com/wp-content/uploads/2023/01/Photoshop\\_2022\\_Version\\_232\\_\\_Download\\_free](https://shiphighline.com/wp-content/uploads/2023/01/Photoshop_2022_Version_232__Download_free_Serial_Key__Hot__2023.pdf) Serial Key Hot 2023.pdf [https://citywharf.cn/how-to-download-adobe-photoshop-7-0-in-tamil-\\_top\\_/](https://citywharf.cn/how-to-download-adobe-photoshop-7-0-in-tamil-_top_/) [http://revivehopeforhealth.org/wp-content/uploads/2023/01/How-To-Download-Hd-Background-For-P](http://revivehopeforhealth.org/wp-content/uploads/2023/01/How-To-Download-Hd-Background-For-Photoshop-BETTER.pdf) [hotoshop-BETTER.pdf](http://revivehopeforhealth.org/wp-content/uploads/2023/01/How-To-Download-Hd-Background-For-Photoshop-BETTER.pdf)

The update further supports the ECM and extended color management. You can access all the image files in several different ways, such as by local file system, network, online, and one-time cloud. The latest update also includes the new editing workspace, which makes Adobe Photoshop more spatial and intuitive than ever. Photoshop is an affordable but comprehensive image editing platform, for both professionals and nonprofessionals to use. Adobe Photoshop is a recently released (2020) desktop graphics software targeted for individual and business users. It's a terrific image editing and graphic designing software that has easy-to-learn interfaces, sophisticated features, smooth performance, and a range of rich tools to edit and manipulate digital images. The software enables users to create, enhance, and analyze lots of different types of images Adobe Photoshop is an image editing software which is most widely used across a number of industries. It is free and allows users to create, edit, and modify any type of images, from simple photos to interior design - even 3D graphics. Photoshop is an all-in-one, image editing software and, despite its name, it actually provides you with all the software that you would require for any image editing and modifying projects.

Adobe Photoshop is an attractive, easy-to-use, and powerful graphic design and editing software, with built-in applications for cropping, selections, adjustments, color and image correction, levels, and other complex tools to create, modify, and arrange elements in your images to achieve the perfect balance of form and design.